Version :

remer

Auteur : Fred Merceur Ref : IMN/IDM/ISI/FM/2014‐001 Date : Janvier 2014<br>Version : 1.0

# **Statistiques d'usage des documents accessibles en Libre Accès via Archimer**

# **Période 2005‐2013**

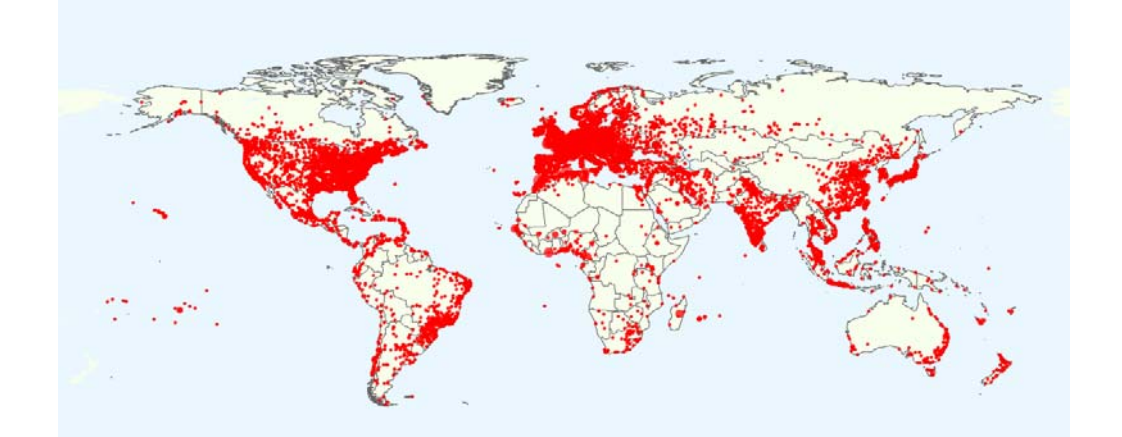

# **Table des matières**

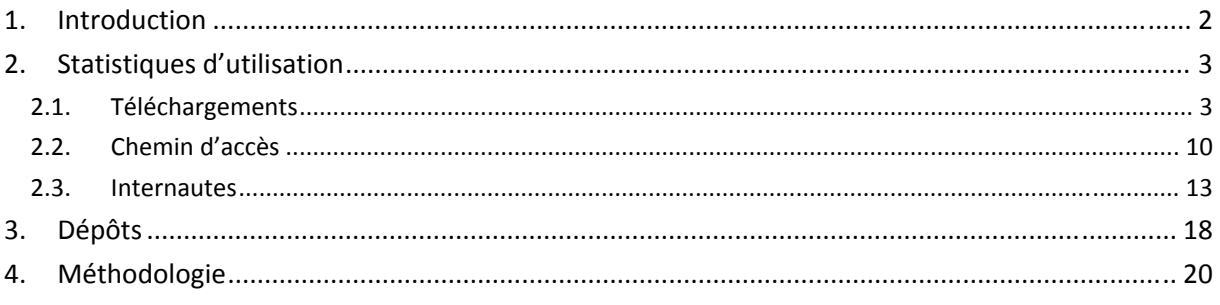

## **1. Introduction**

Ce document propose un ensemble de données statistiques sur l'usage des documents déposés en Libre Accès dans Archimer, l'Archive Institutionnelle de l'Ifremer.

Seuls les téléchargements du texte intégral des documents ont été pris en compte. La visualisation des fiches de métadonnées n'a pas été comptabilisée.

Pour éviter que l'activité d'administration de l'Archive (dépôt, contrôle, validation …) ne fausse les résultats, les téléchargements réalisés depuis le réseau informatique de l'Ifremer n'ont pas été pris en compte.

Pour plusieurs données statistiques, des focus sur trois types de documents spécifiques sont proposés : les publications indexées dans le Web Of Sciences® (WOS), les thèses et les rapports<sup>1</sup>. Les publications indexées dans le WOS<sup>2</sup> et les thèses sont particulièrement intéressantes du fait de leur homogénéité en termes de taille et de langue notamment.

 $1$  Rapport de contrats, rapport scientifique, compte-rendu (d'essais, de campagnes, de métrologie...), note (de synthèses, de veille prospective ou technologique...) …<br><sup>2</sup> Nous avons différencié les publications indexées dans le WOS du reste des articles disponibles dans Archimer

car elles sont souvent accessibles gratuitement via Archimer mais aussi, sous réserve d'abonnement, via le site de leurs éditeurs (contrairement, par exemple, aux articles de plusieurs journaux anciennement publiés par l'Ifremer, qui sont exclusivement accessibles via Archimer)

# **2. Statistiques d'utilisation**

### **2.1. Téléchargements**

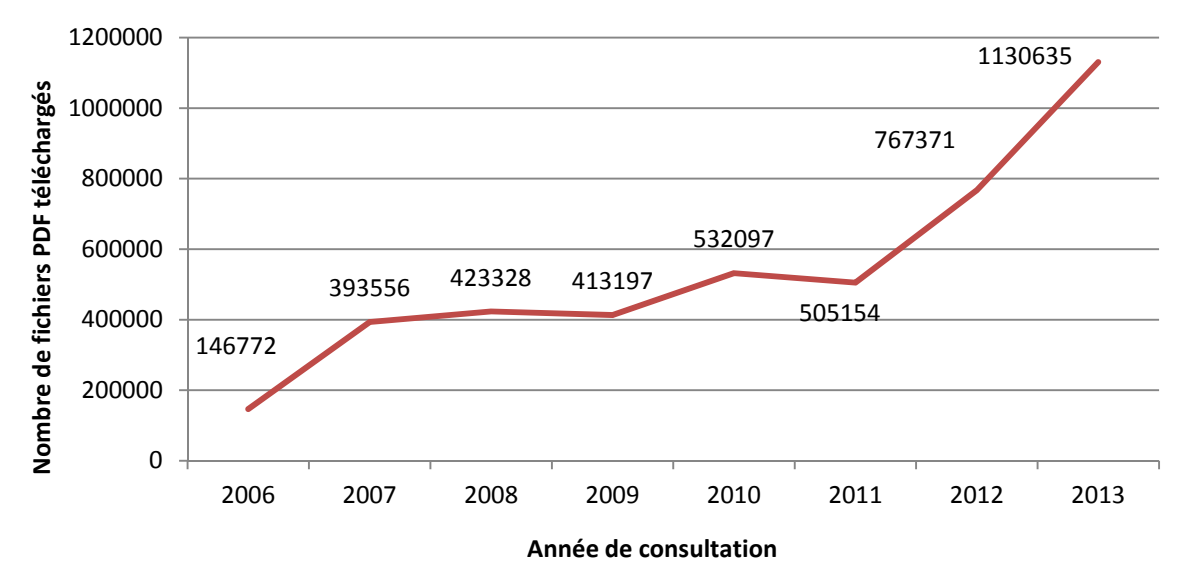

Figure 1 : Progression de la somme annuelle des téléchargements des documents<sup>3</sup>

*Figure 2 : Evolution de la somme mensuelle des téléchargements des documents*

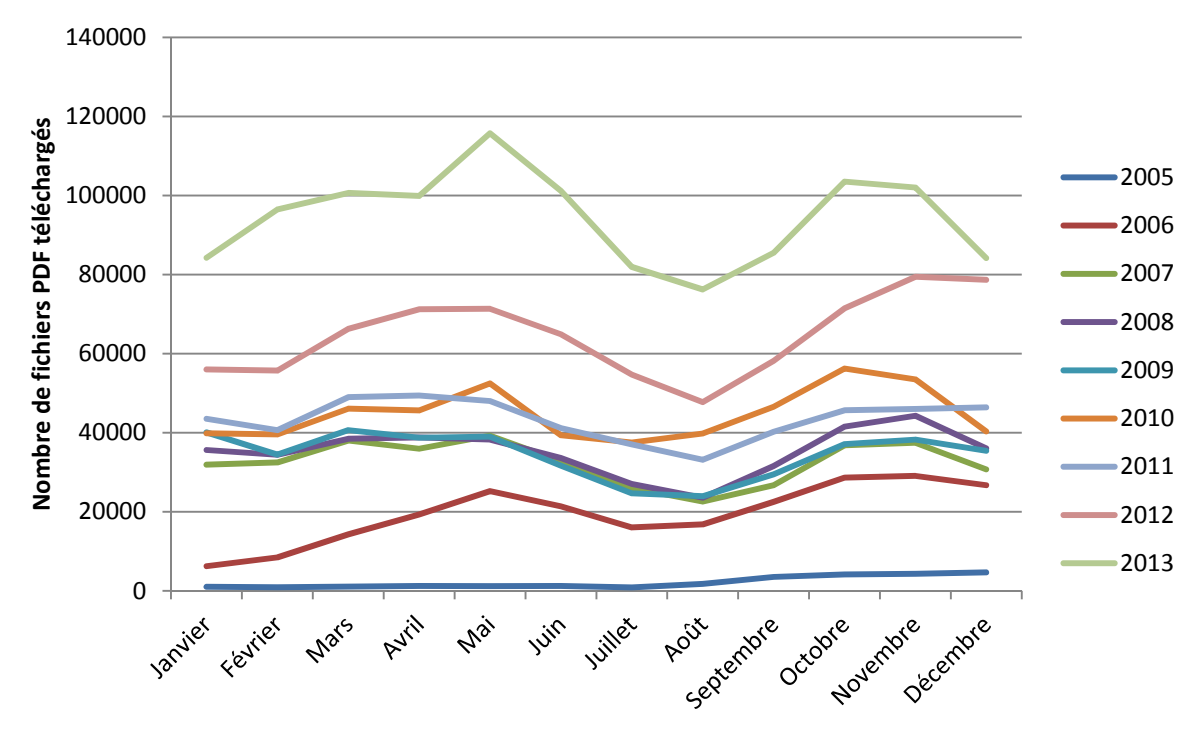

<sup>&</sup>lt;sup>3</sup> Tout type de documents confondus : publication, acte de colloque, rapport, thèse, HDR, avis, expertise, ouvrage, chapitre d'ouvrage, poster.

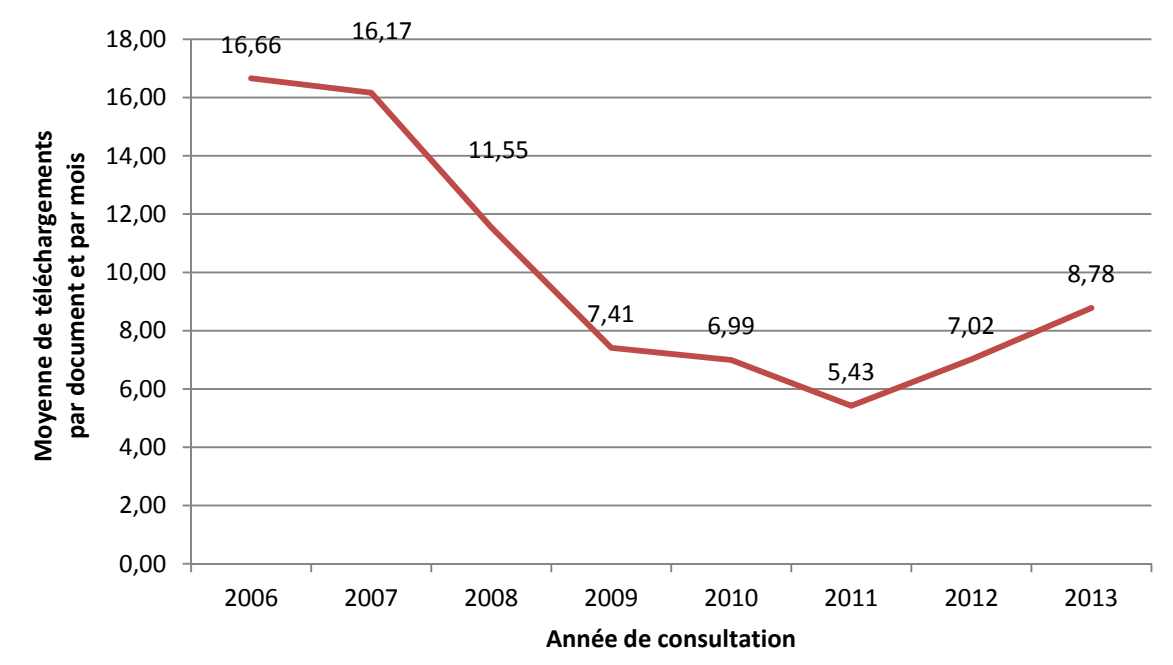

*Figure 3 : Evolution de la moyenne mensuelle des téléchargements par document* 

Remarque : les moyennes mensuelles de téléchargement lors d'une année *n* sont calculées ainsi :

#### Téléchargements enregistrés lors de l'année  $n$  des documents déposés avant la fin de l'année  $n-1$ (Nombre de documents déposés avant la fin de l'année  $n - 1$ )  $\times$  12

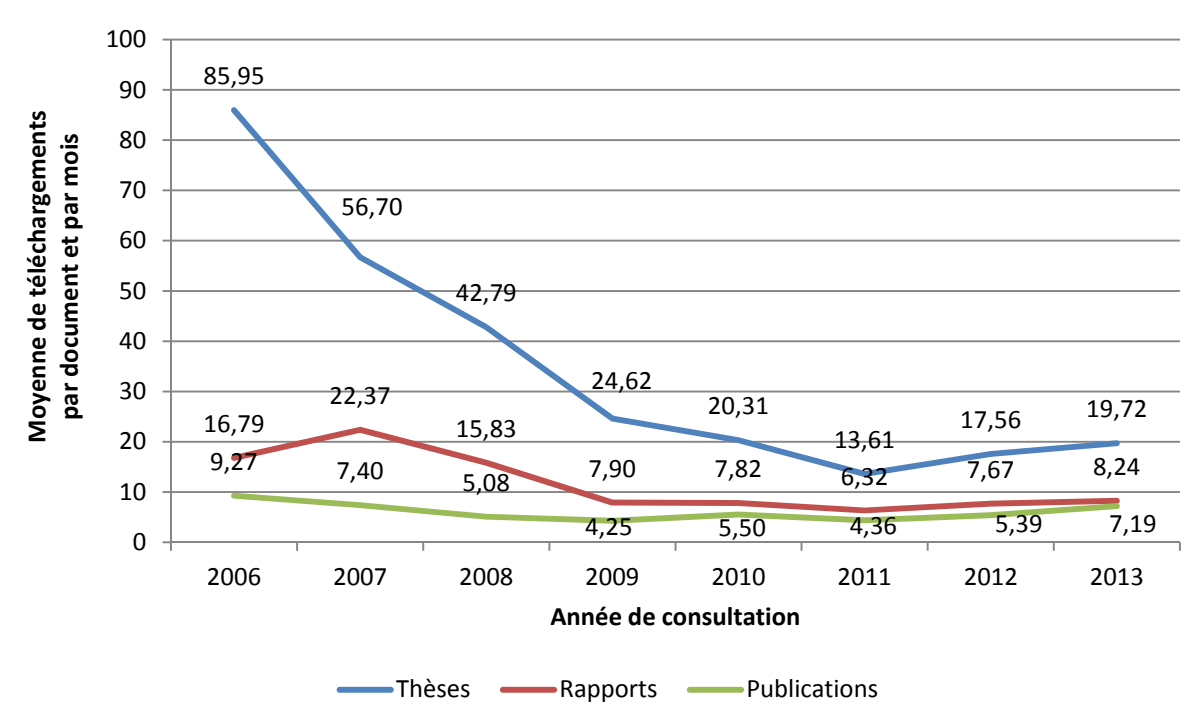

Figure 4 : Evolution de la moyenne mensuelle des téléchargements des publications $^4$ , des thèses et des rapports

 <sup>4</sup> Publications indexées dans le WOS

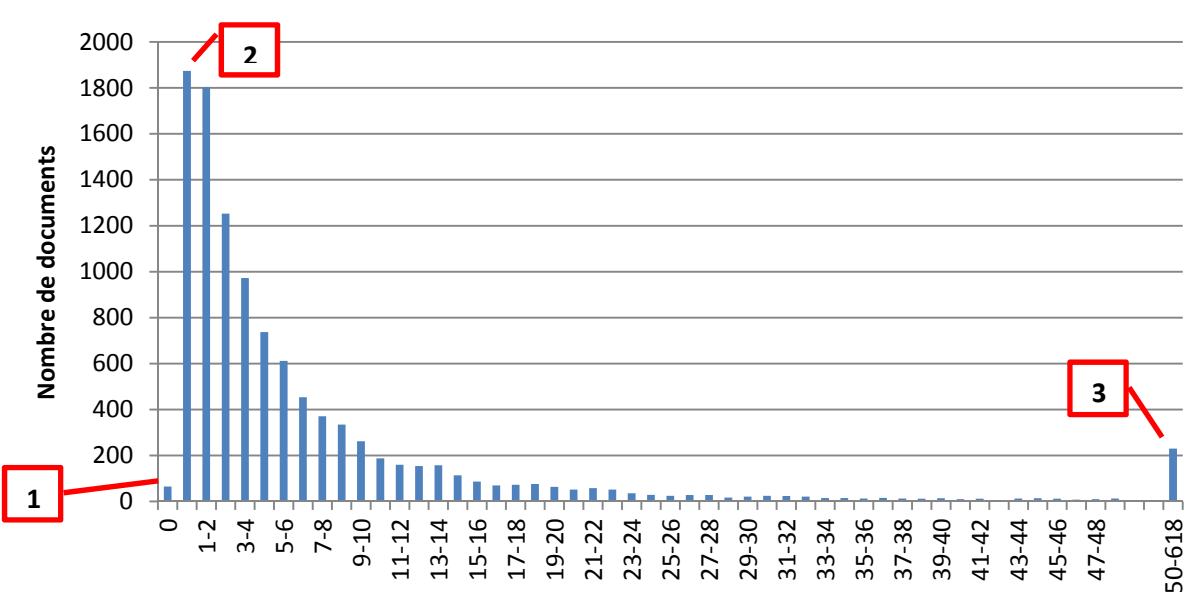

Figure 5 : Histogramme des moyennes mensuelles de téléchargements des documents Erreur ! Signet non défini. au cours *de l'année 2013*

#### **Nombre de téléchargements par mois et par document**

La Figure 5 se lit de la façon suivante :

- 1. 65 des 10732 documents déposés en Libre Accès avant le 31 décembre 2012 dans Archimer n'ont jamais été téléchargés au cours de l'année 2013
- 2. 1874 de ces 10732 documents ont été téléchargés de 1 à 11 fois au cours de l'année 2013. La moyenne mensuelle de téléchargements de ces 1703 documents se situe donc entre 0 et 1.
- 3. 230 de ces 10732 documents ont été téléchargés en moyenne entre 50 et 618 fois par mois au cours de l'année 2013.

*Figure 6 : Histogramme des moyennes mensuelles de téléchargements des publications au cours de l'année* 

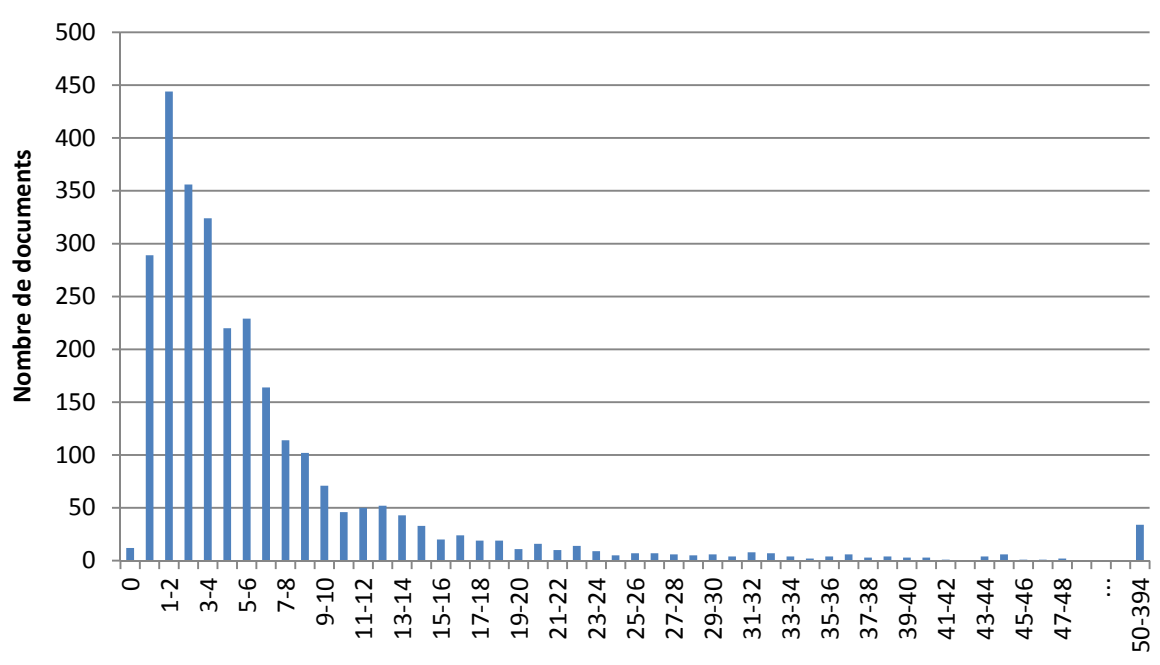

**Nombre de téléchargements par mois et par publication**

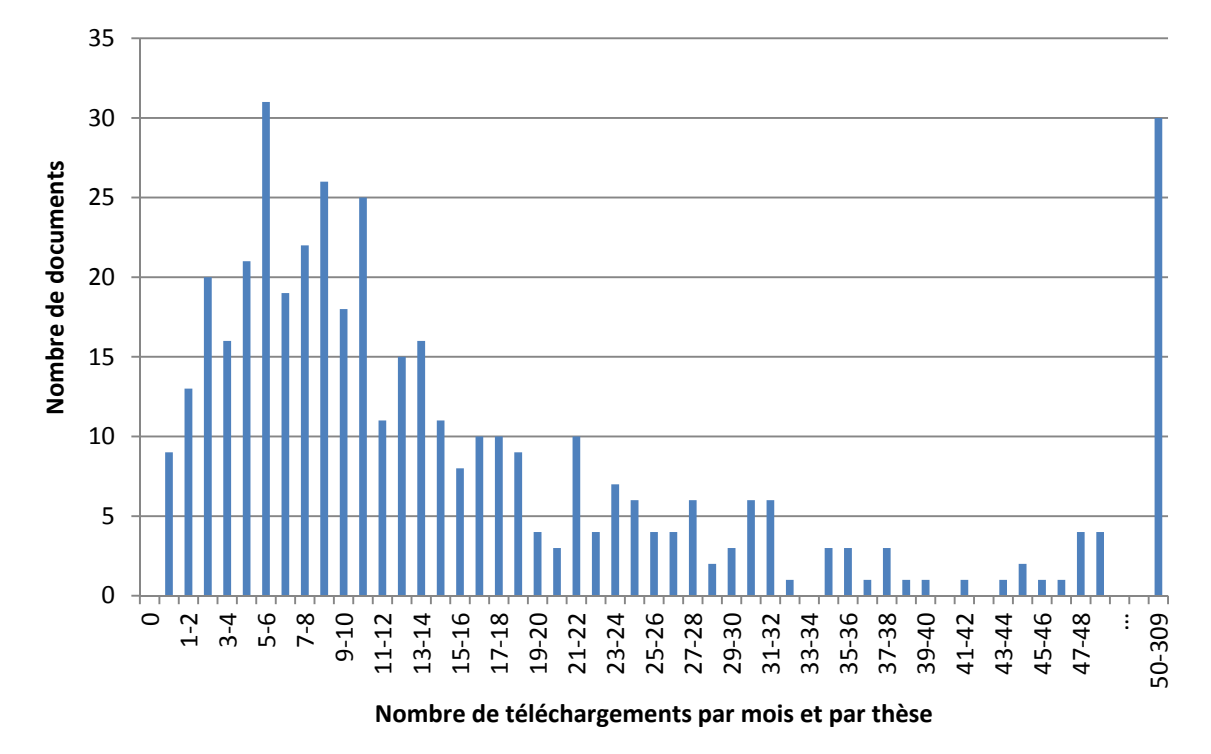

*Figure 7 : Histogramme des moyennes mensuelles de téléchargements des thèses au cours de l'année 2013*

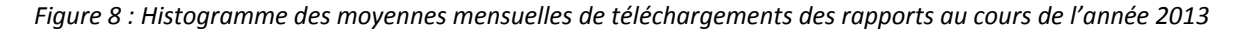

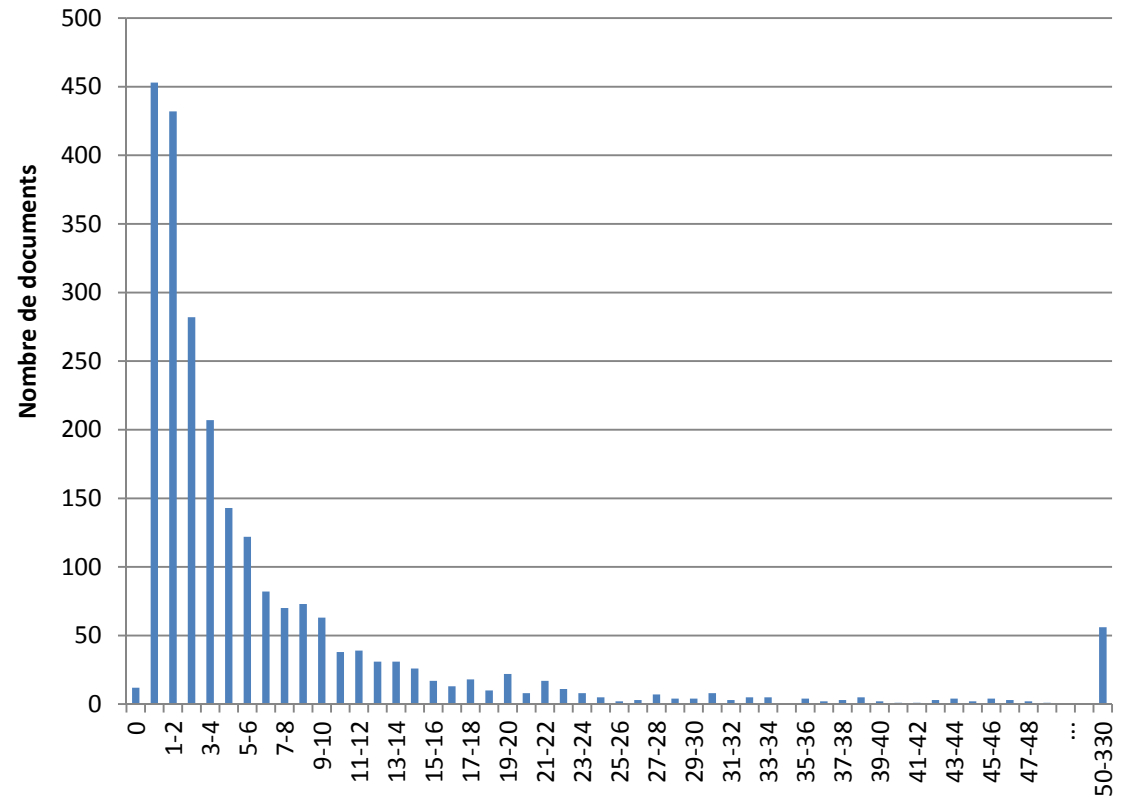

**Nombre de téléchargements par mois et par rapport**

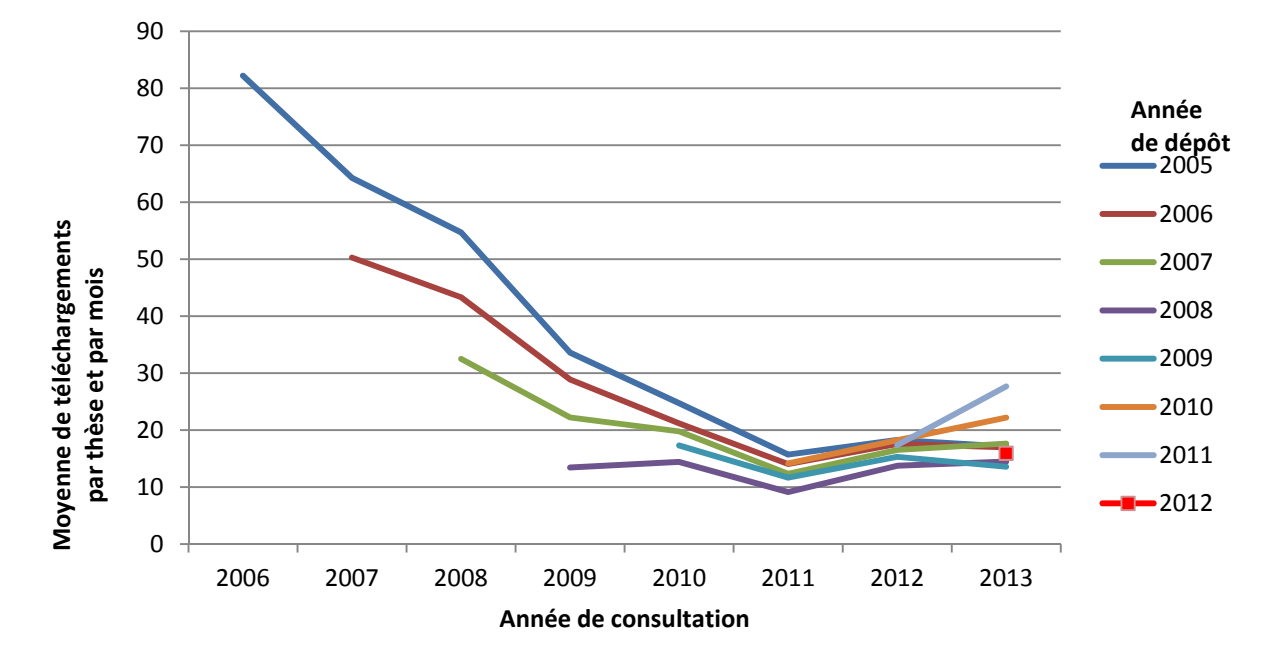

*Figure 9 : Evolution de la moyenne mensuelle des téléchargements des thèses par année de dépôt*

*Figure 10 : Evolution de la moyenne mensuelle des téléchargements des publications par année de dépôt*

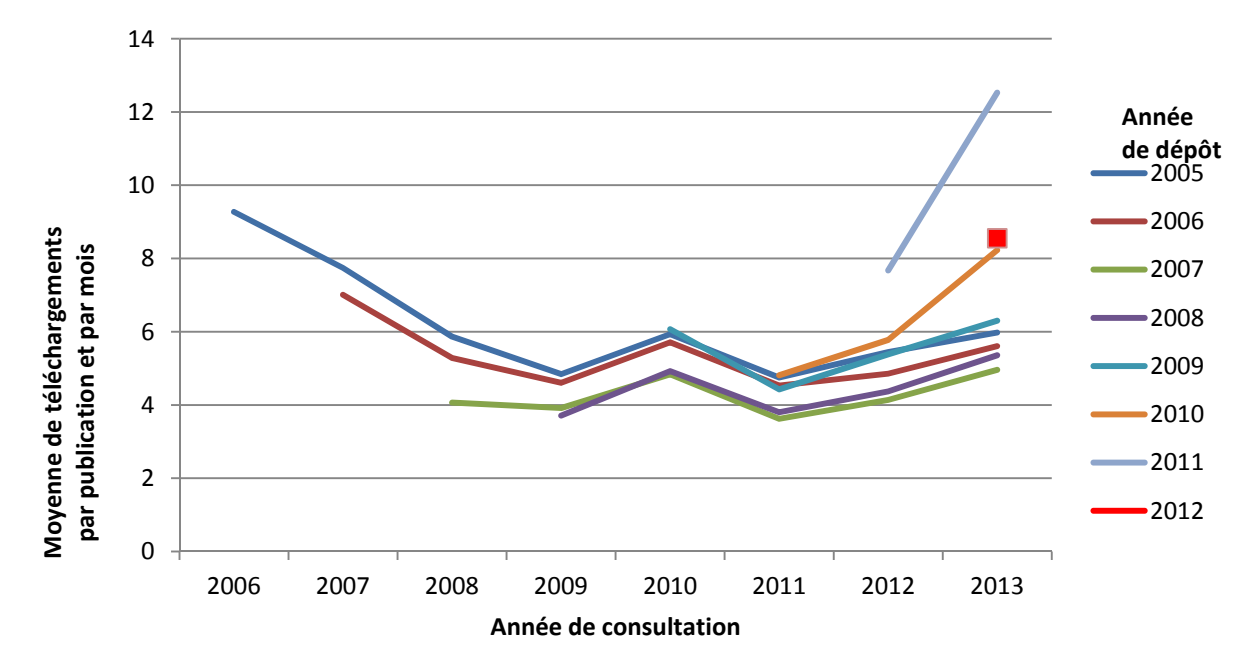

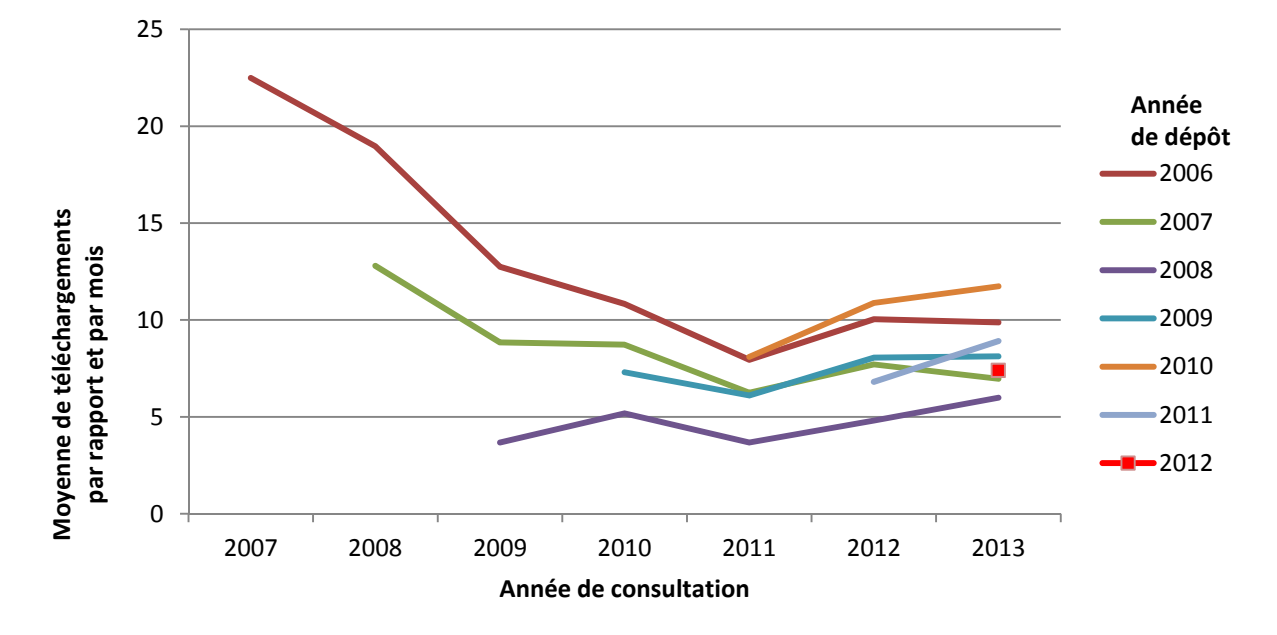

*Figure 11 : Evolution de la moyenne mensuelle des téléchargements des rapports par année de dépôt*

Figure 12 : Histogramme des moyennes mensuelles de téléchargements des thèses en fonction de la taille des *fichiers* 

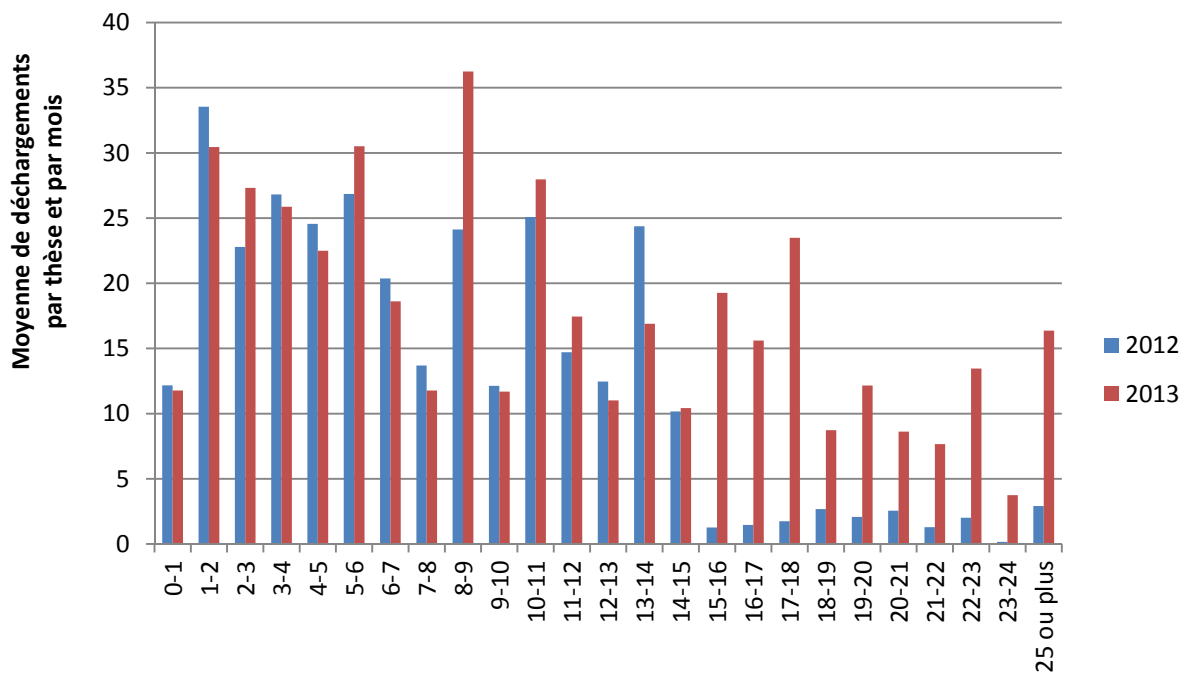

**Taille des fichiers PDF en Mo**

Remarque : La différence très marquée entre les téléchargements des fichiers de tailles inférieures et supérieures à 15 Mo a disparu en 2013. Elle était sans doute liée au fait que Google ne semblait pas indexer les fichiers volumineux (la limite semblait se situer autour de 10Mo à 15 Mo en fonction des années). Seules les fiches de métadonnées des gros fichiers étaient indexées. Cette limite semble avoir évoluée en 2013 puisqu'il est désormais possible de trouver dans les index de Google des fichiers d'une taille supérieure à 60 Mo.

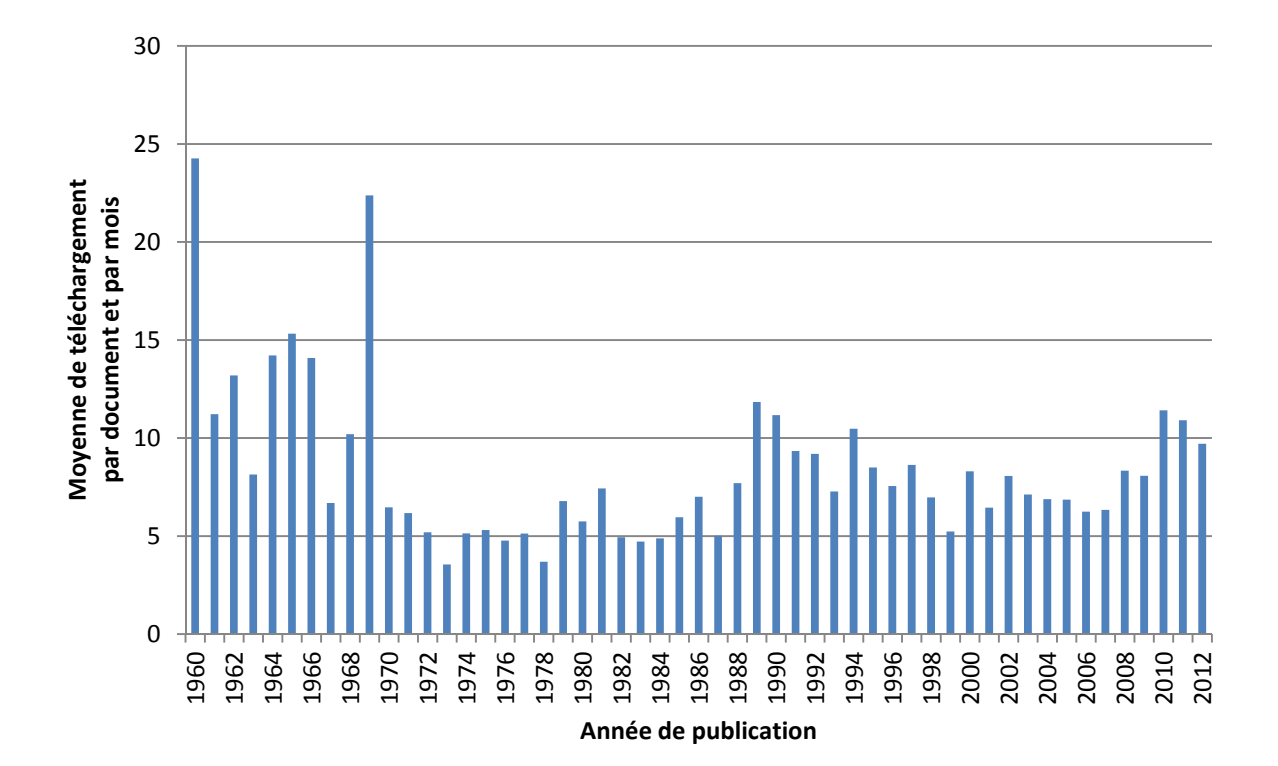

*Figure 13 : Histogramme des moyennes mensuelles de téléchargements des documents en fonction de leur année de publication au cours de l'année 2013*

#### **2.2. Chemin d'accès**

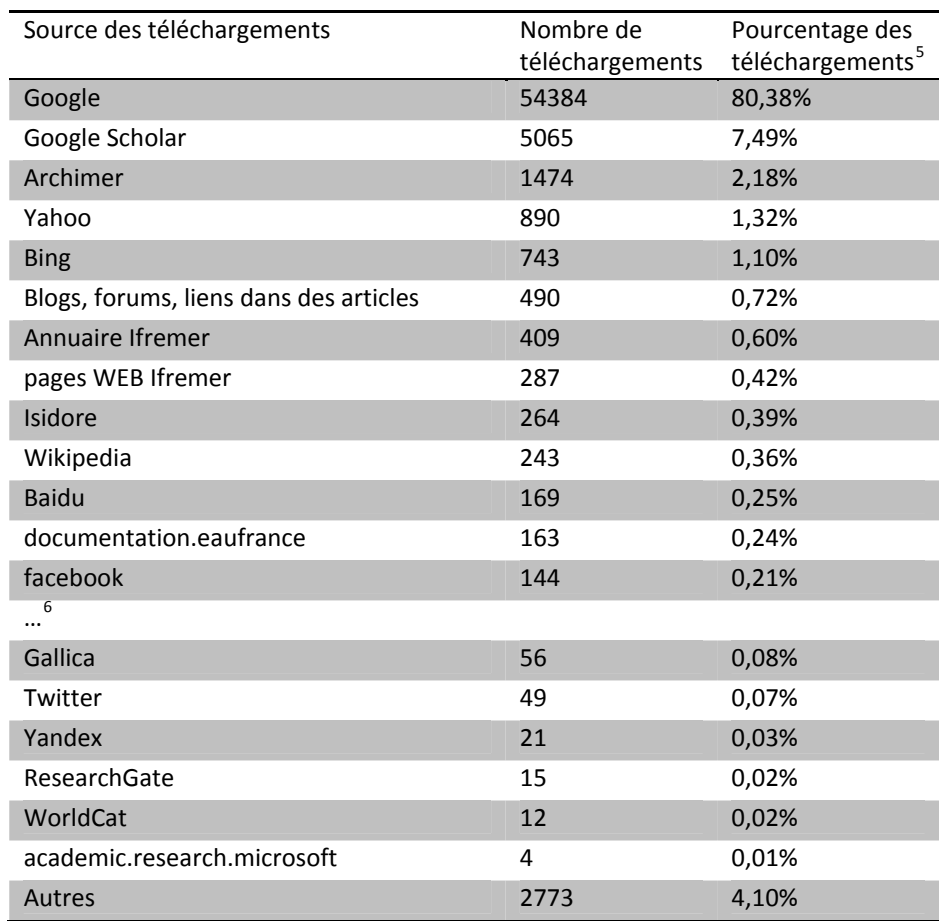

*Tableau 1 : Sources d'accès aux documents téléchargés au cours du mois de Novembre 2013*

<sup>&</sup>lt;sup>5</sup> Pourcentage par rapport aux requêtes dont la source est identifiable via la *Referring URL*<br><sup>6</sup> Ce tableau ne liste pas un grand nombre de systèmes qui pourraient s'apparenter à du SPAM. Certains systèmes réindexent le contenu de documents disponibles dans Archimer et les diffusent sous un format différent (ex : banque‐pdf.fr …). D'autres s'apparentent à des barres de recherche qui interceptent les recherches des internautes (ex : babylon, conduit …) avant de les rediriger vers Google.

Figure 14 : Nuages de mots recherchés dans Google et Google Scholar à l'origine de téléchargements de documents rédigés en anglais

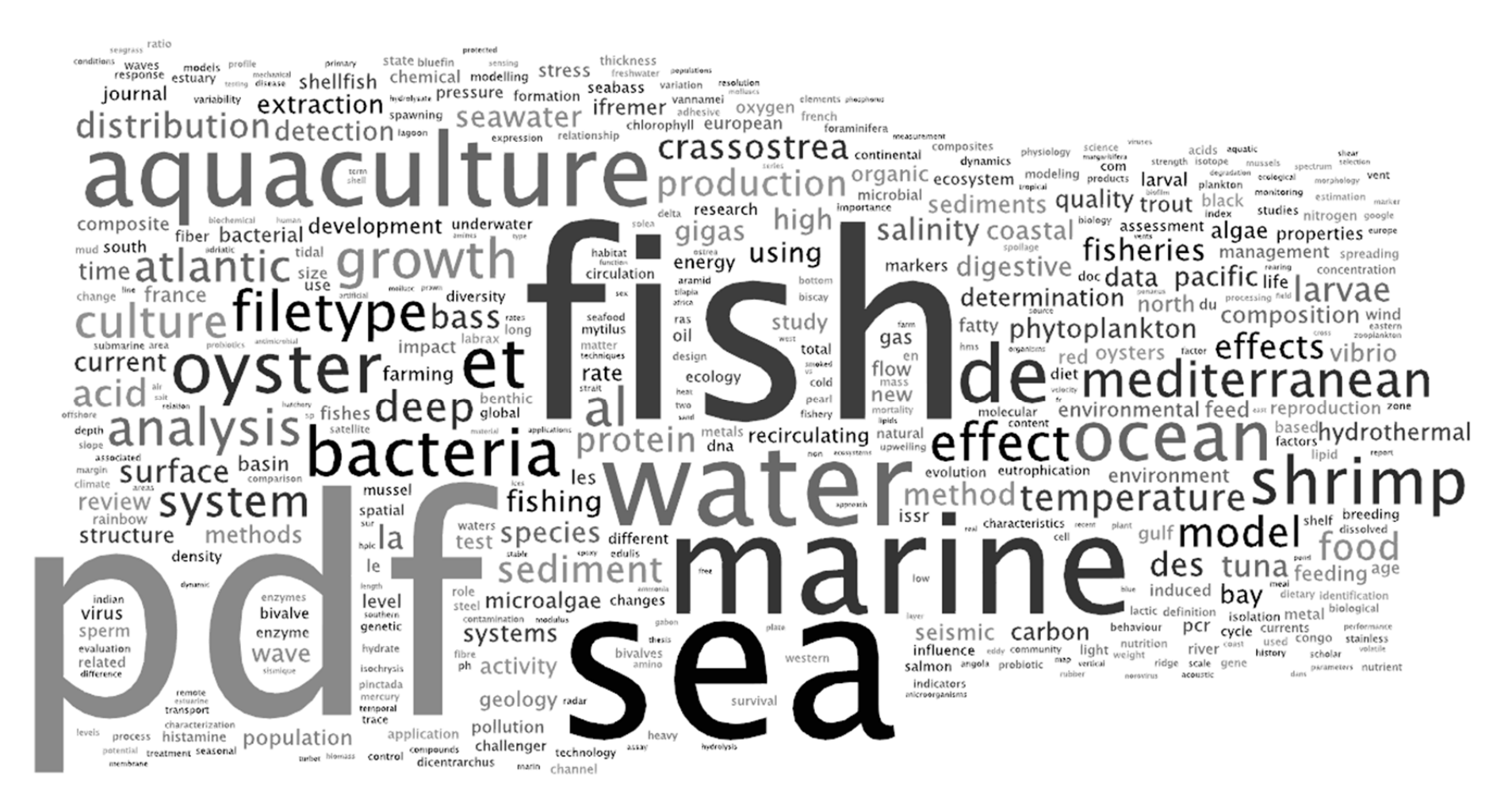

Traitement : Wordle (http://www.wordle.net)

Remarque : Google bascule progressivement tous ses domaines en https. Les recherches des internautes présentés dans ce nuage ne nous seront bientôt plus accessibles. La *Referring URL* de 30% des recherches dans Google restait exploitable en décembre 2013.

Figure 15 : Nuages de mots recherchés dans Google à l'origine de téléchargements de documents rédigés en français

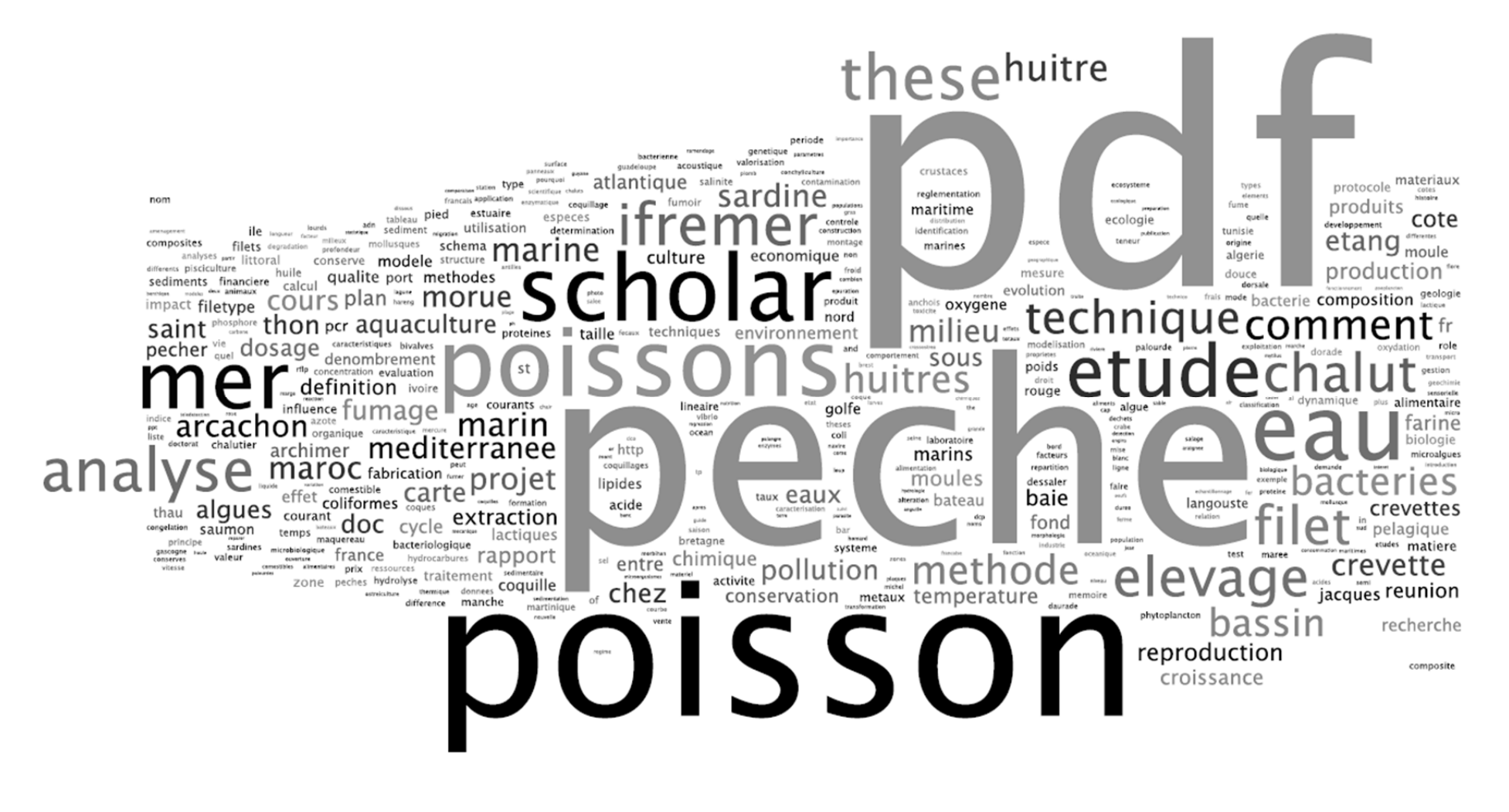

Traitement : Wordle (http://www.wordle.net)

#### **2.3. Internautes**

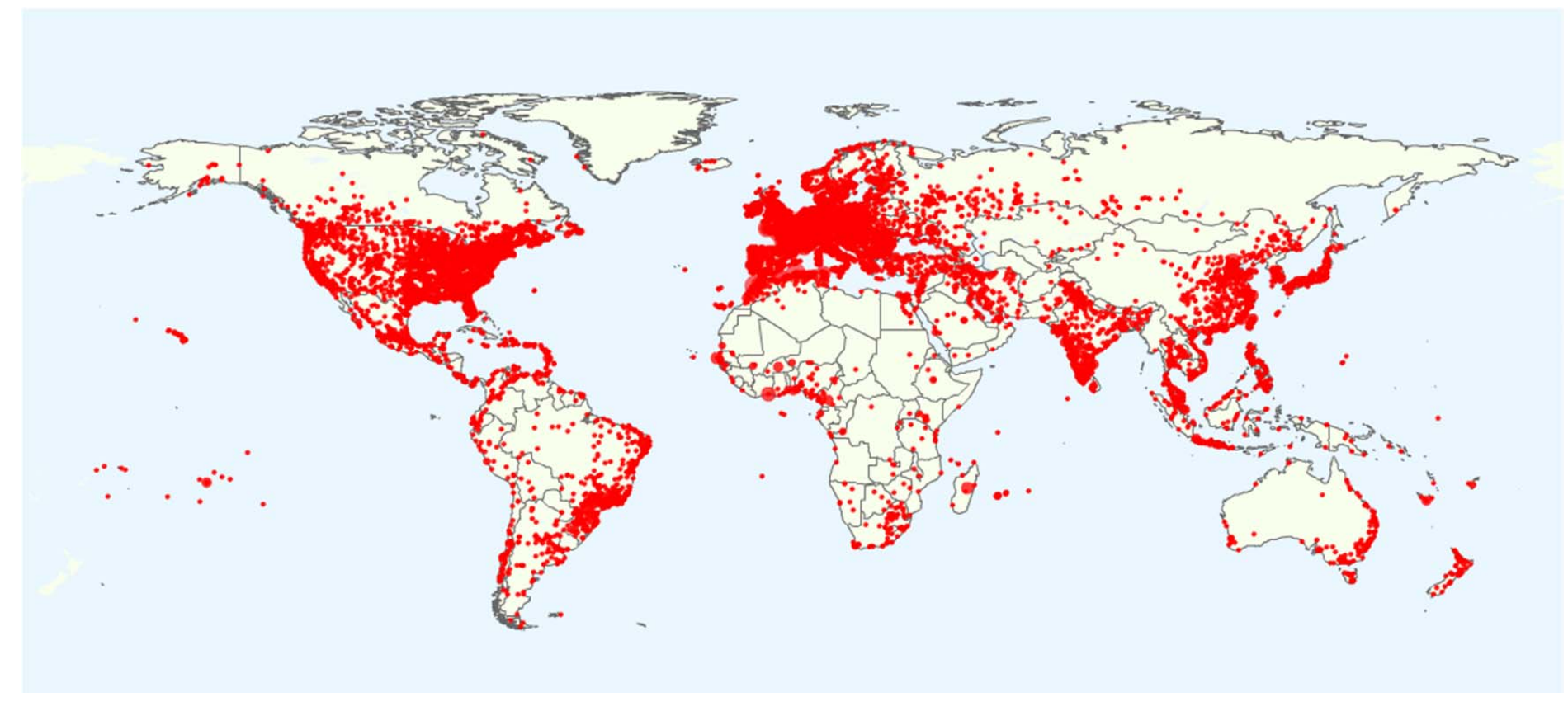

*Figure 16 : Localisation des téléchargements enregistrés au cours de l'année 2013*

Remarque : 21% des téléchargements 2013 ne sont pas localisés sur cette carte. Un point peut représenter jusqu'à 38 000 téléchargements.

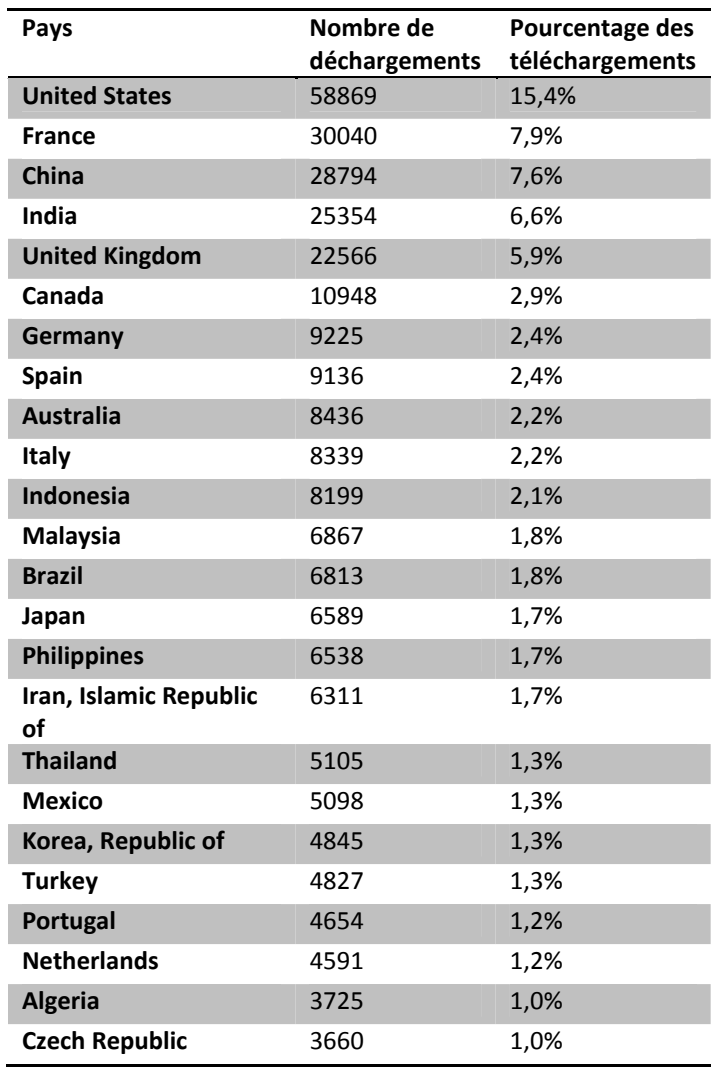

*Tableau 2 : Liste des principaux pays utilisateurs des documents rédigés en anglais*

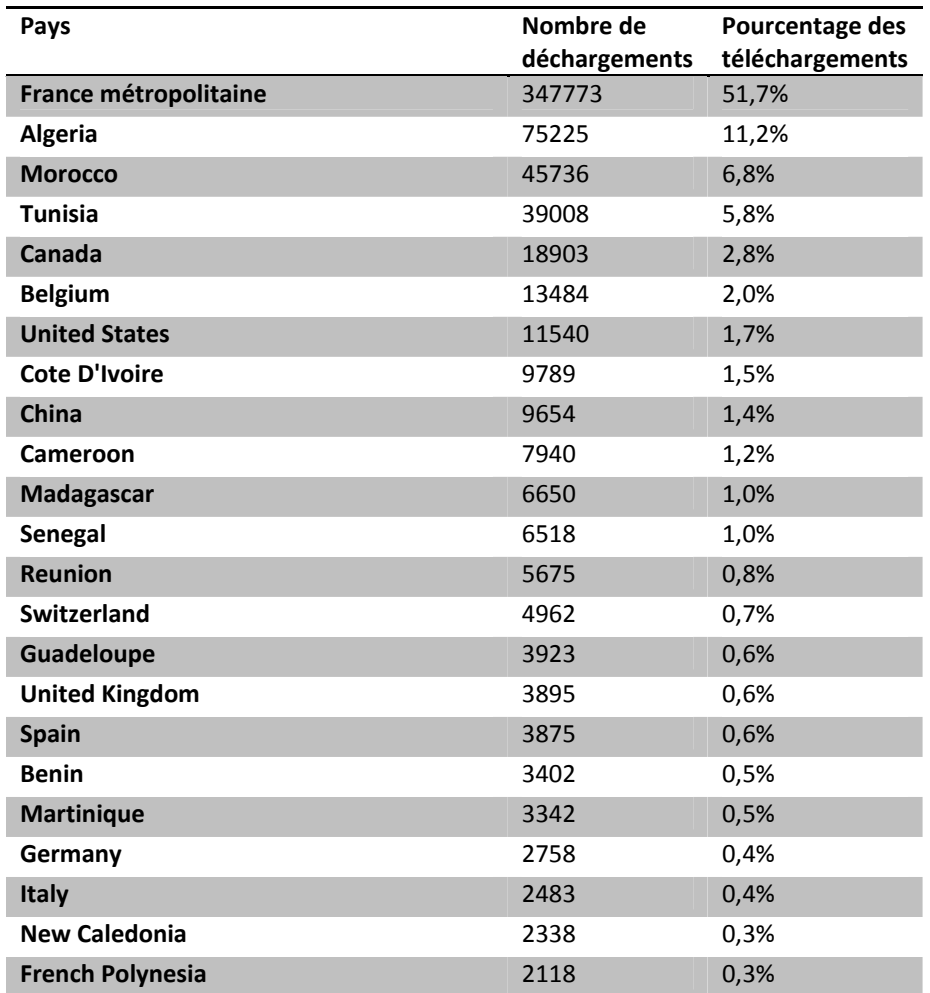

*Tableau 3 : Liste des principaux pays utilisateurs des documents rédigés en français*

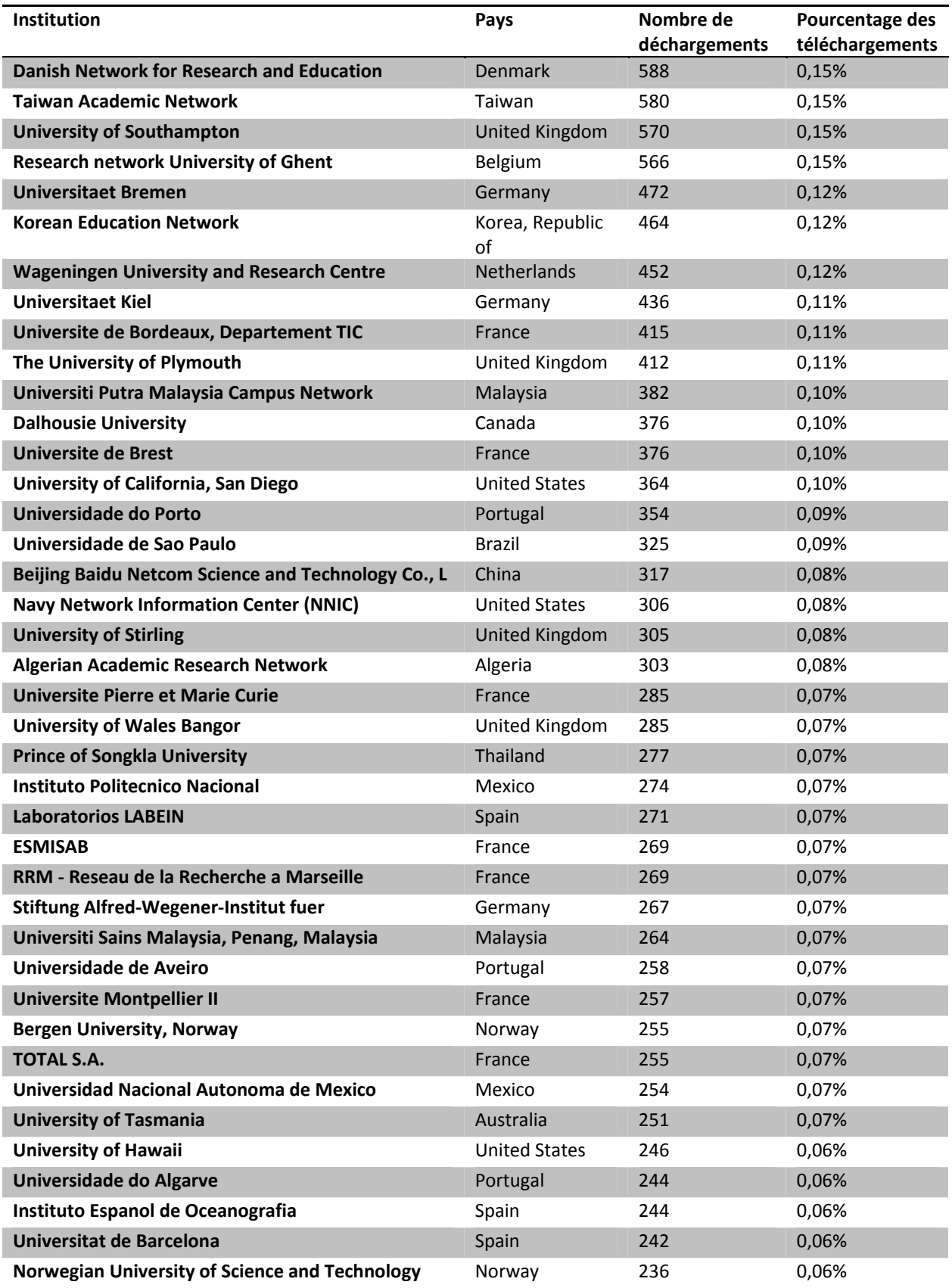

Tableau 4 : Liste des principaux utilisateurs académiques et privés des documents rédigés en anglais au cours du *mois de Novembre 2013*

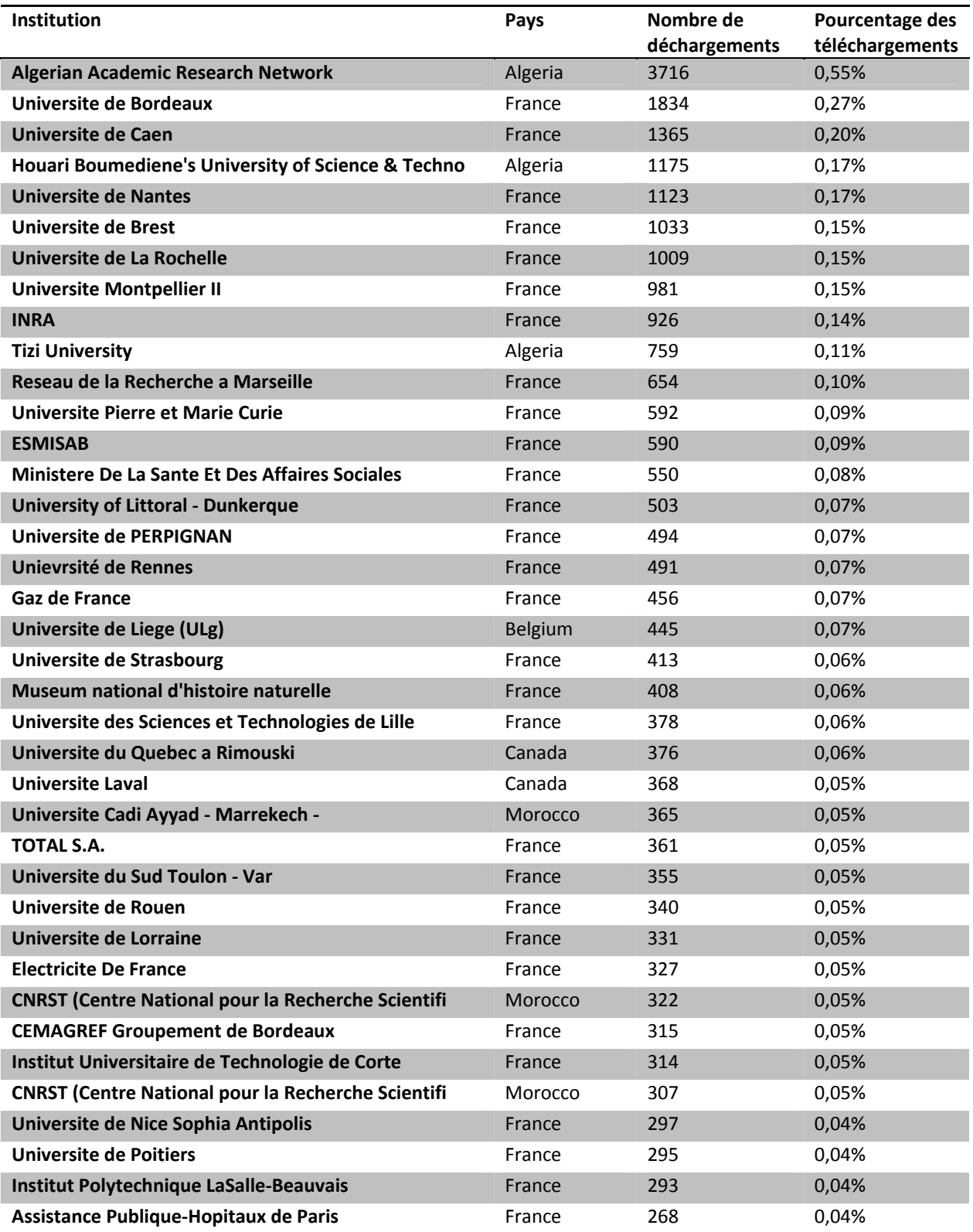

Tableau 5 : Liste des principaux utilisateurs académiques et privés des documents rédigés en français au cours *du mois de Novembre 2013*

# **3. Dépôts**

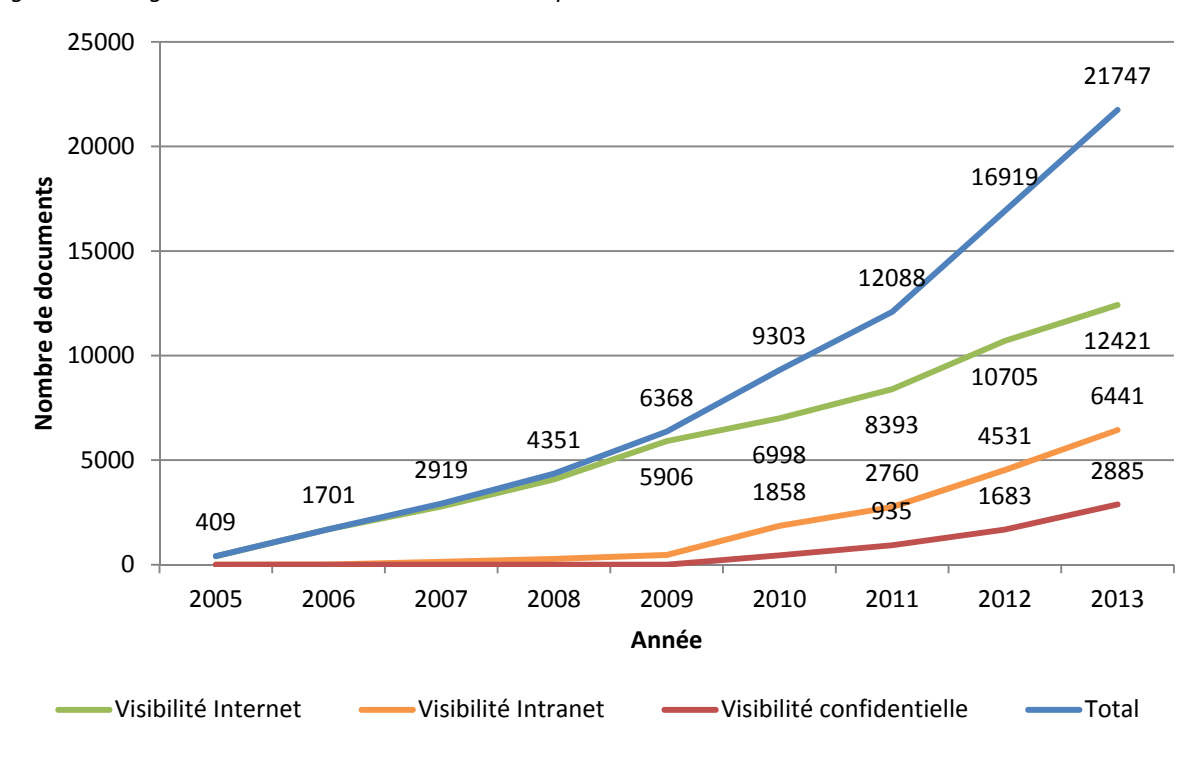

*Figure 17 : Progression du nombre de documents disponibles dans Archimer* 

Figure 18 : Histogramme du nombre de documents déposés dans Archimer par année de dépôt

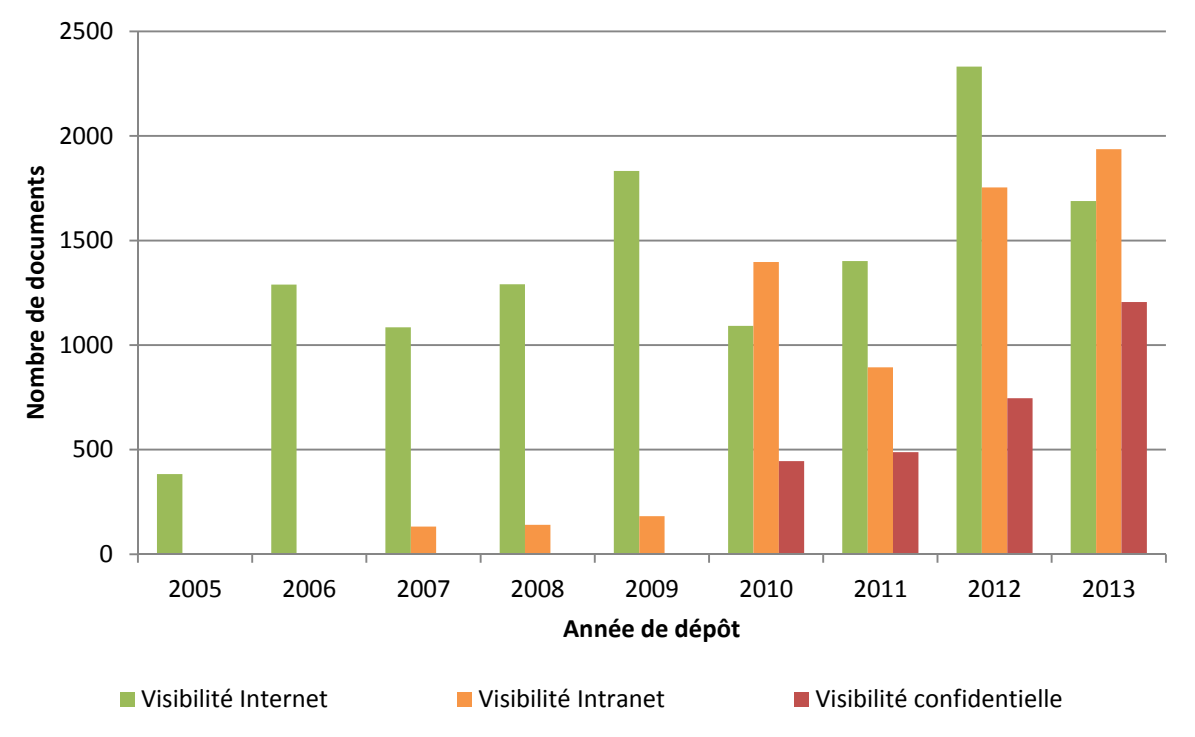

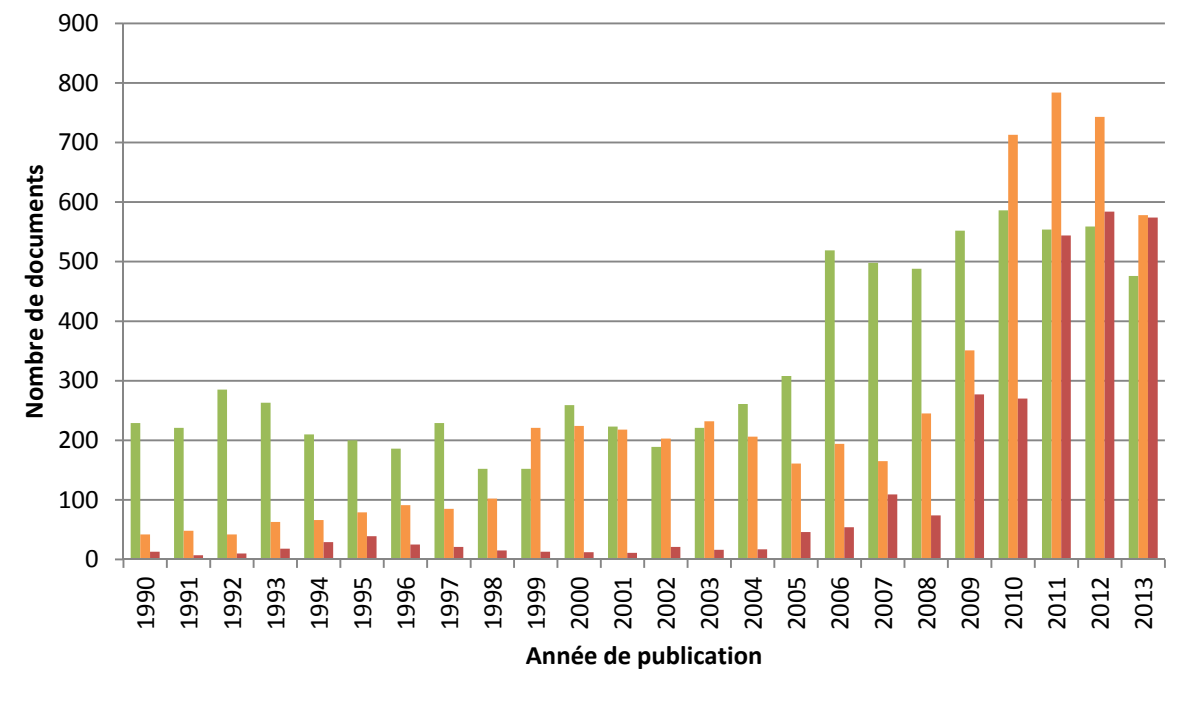

*Figure 19 : Histogramme des années de publication des documents déposés dans Archimer*

Visibilité Internet Visibilité Intranet Visibilité confidentielle

# **4. Méthodologie**

Les résultats présentés dans ce document sont issus de l'analyse des logs du serveur Web Apache de l'Ifremer. Toutes les nuits, un script informatique repère dans le fichier de logs, les lignes correspondantes aux téléchargements des fichiers PDF disponibles dans Archimer. Ces lignes se présentent sous la forme suivante :

**xxx.xxx.xxx.xxx** ‐ ‐ [**22/May/2013:00:28:09** +0200] "GET /doc/00038/**14916**/12245.pdf HTTP/1.1" **200** 409200 "**http://scholar.google.it/scholar?q=phytoplankton+diversity+during+the+spring+bloom+in+the+northweste rn+mediterranean+sea**&hl=it&as\_sdt=0&as\_vis=1&oi=scholart&sa=X&ei=6\_SbUcilKsTR7AbGxYGgCQ&sqi=2&v ed=0CCwQgQMwAA" "**Mozilla/5.0 (Windows NT 6.1) AppleWebKit/537.31 (KHTML, like Gecko) Chrome/26.0.1410.64 Safari/537.31**"

Les informations ci-dessous sont extraites de chaque ligne :

- **L'adresse IP** (ex : xxx.xxx.xxx.xxx) permet d'obtenir des informations (FAI et coordonnées géographiques) sur l'identité de l'Internaute à l'aide de la base GeoIP<sup>7</sup>.
- **La date et l'heure du téléchargement** (ex : 22/May/2013:00:28:09).
- **L'URL du document téléchargé** (ex : /doc/00038/14916/12245.pdf) contient le numéro d'identification du document dans Archimer (ex : 14916).
- **Le code du résultat de la requête HTTP** (ex : 200)
- **La « Referring URL »** (ex : http://scholar.google.it/scholar?q=phytoplankton+diversity+during...) indique l'URL de la page qui est à l'origine du téléchargement. Elle correspond, dans notre exemple, à l'URL de Google Scholar avec, en paramètre, la question posée par l'internaute dans Google Scholar (ex : phytoplankton diversity during the spring bloom in the northwestern mediterranean sea). Si un internaute accède à un document via sa fiche de métadonnées (ex : http://archimer.ifremer.fr/doc/00038/14916/), le script remonte dans le fichier de log pour trouver la « Referring URL » de cette première requête. L'information « Referring URL » n'est pas systématiquement disponible. Les robots, notamment, exécutent souvent des requêtes HTTP sans fournir ce paramètre. Son absence peut donc aider à les identifier.
- **Le « User‐Agent »** de la requête HTTP (ex : Mozilla/5.0 Windows NT 6.1 …) fournit des informations sur le navigateur de l'internaute.

Les robots des moteurs de recherche et les aspirateurs de sites sont à l'origine de la très grande majorité des téléchargements. Plusieurs actions permettent de filtrer leurs activités :

- Les requêtes HTTP dont le « User-Agent » contient un des mots<sup>8</sup> associés à des robots (BOT, SPIDER, CRAWLER … ) sont supprimées.
- Les téléchargements provenant de plusieurs FAI (ex : OVH, Microsoft Hosting …) sont également exclues en l'absence de paramètre « Referring URL ».
- Un grand nombre de téléchargements exécutés à partir de la même adresse IP est systématiquement suspect : les requêtes sont alors vérifiées manuellement (au‐delà de 100 requêtes par mois). Dans certains cas, ces téléchargements proviennent d'une université dont les appels sortant sont filtrés par un proxy, mais, dans la majorité des cas, il s'agit de robots dont les téléchargements sont alors supprimés.
- …

Thttp://www.maxmind.com/fr/home <br>Une liste de robots à exclure est disponible sur le site du projet COUNTER : http://www.projectcounter.org/code\_practice.html